Особенности коррекции оптических искажений в цифровой фотографии

> Бабахин Алексей, [<tamerlan311@gmail.com](mailto:tamerlan311@gmail.com)> Россия, Рязань, LVEE 2014

# Виды искажений

- Виньетирование
- Хроматические аберрации
- Дисторсия

#### Виньетирование

• Затемнение изображения от центра к краям.

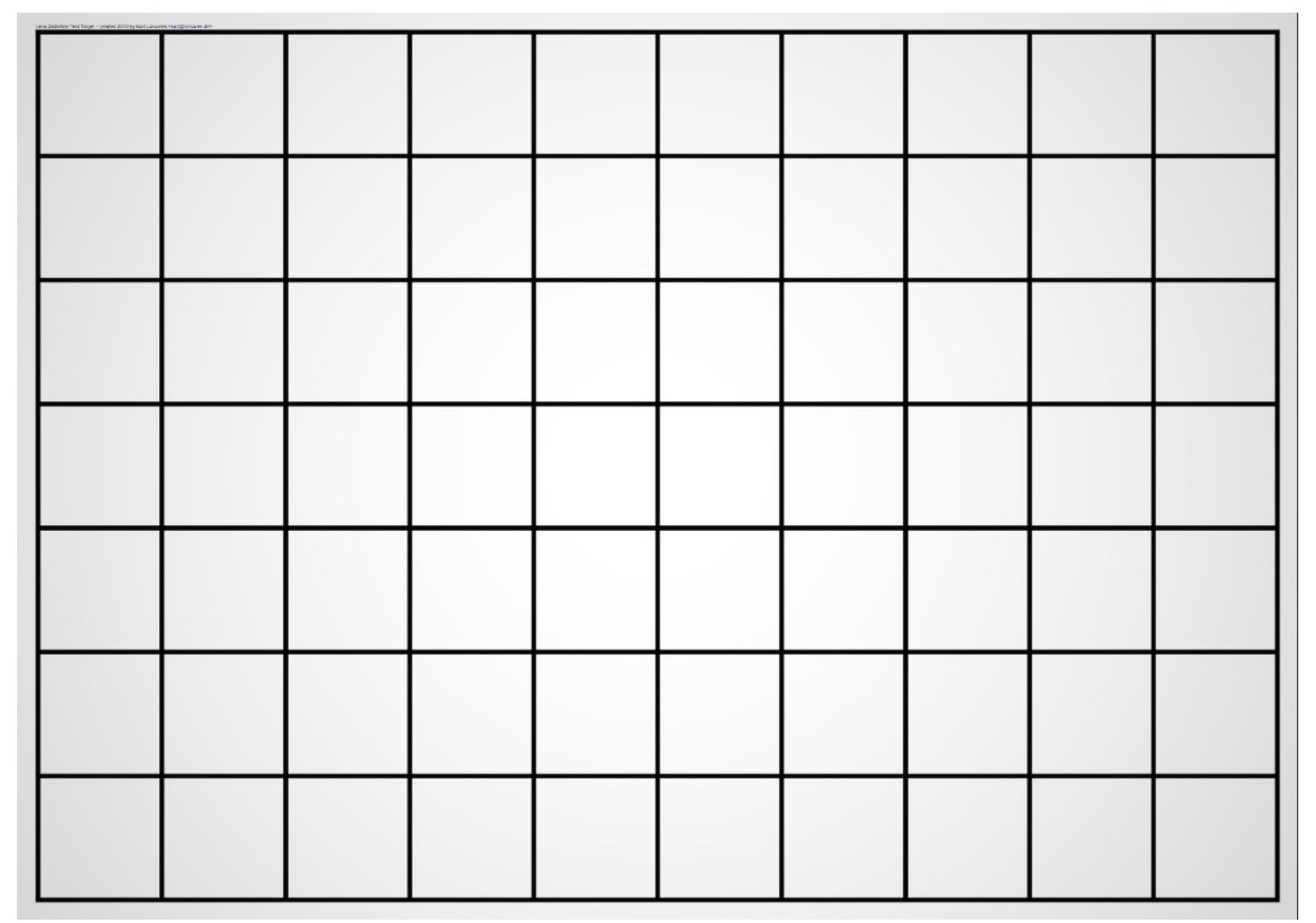

## Хроматические аберрации

• «Расслоение» каналов по мере удаления от оптического центра.

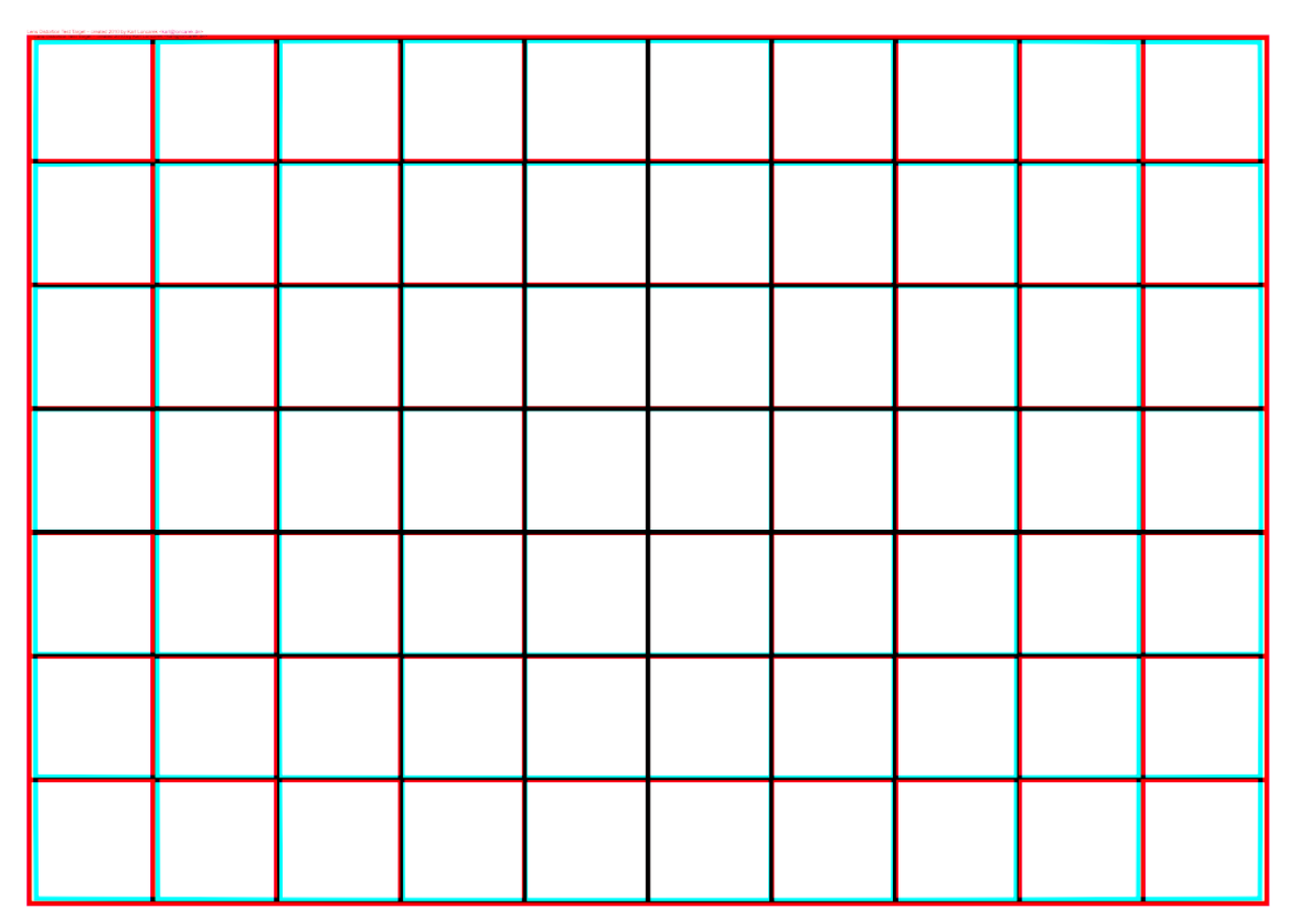

## Дисторсия

• Искривления изображения, вызванные не равномерным линейным линейным увеличением при отклонении от оптической оси.

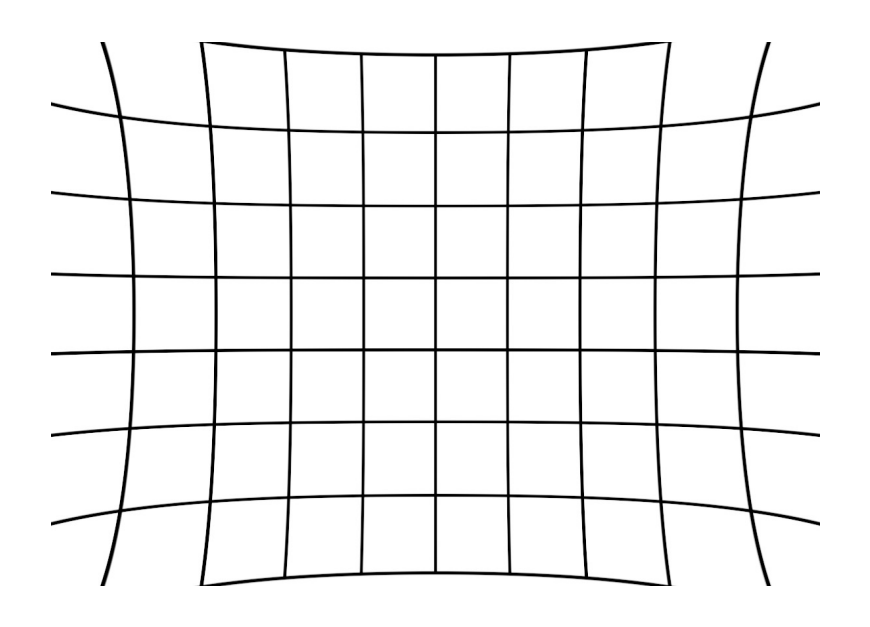

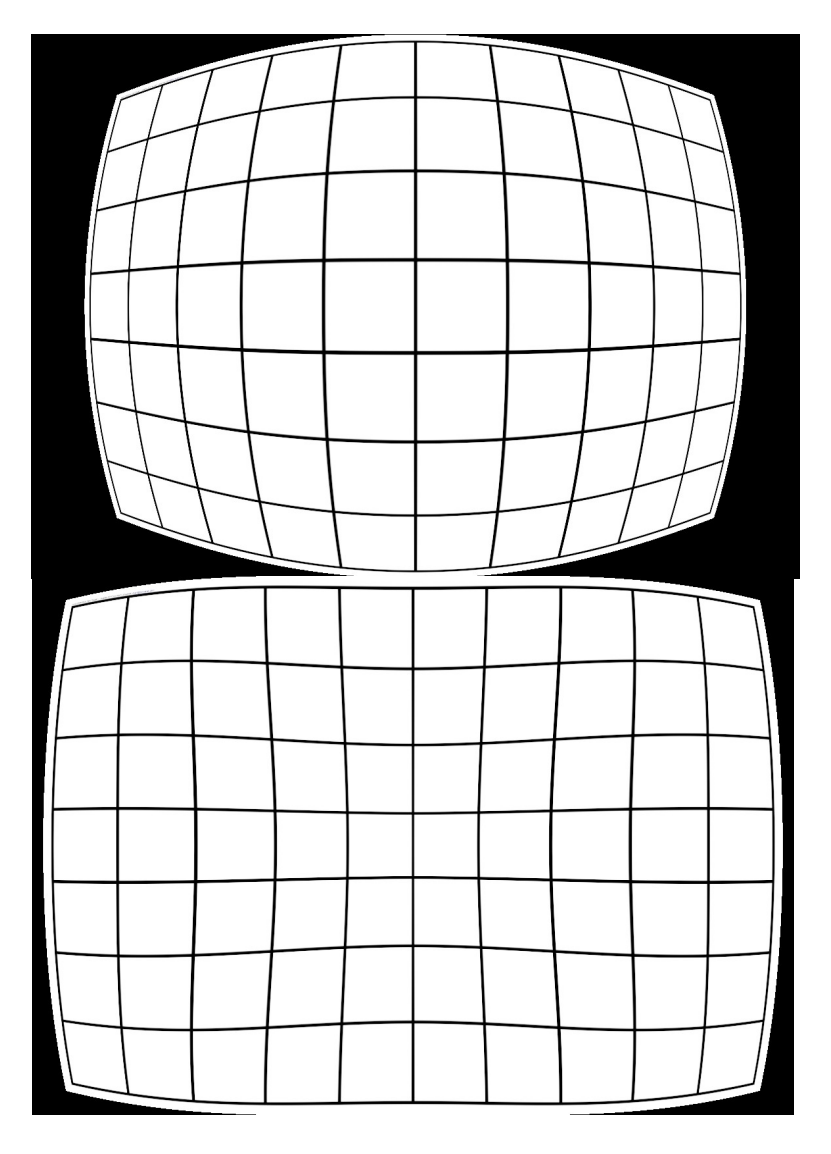

#### Применение коррекции

- Различные измерения, на основе фотографий.
- Фотограмметрия.
- Компьютерное зрение.
- Сборка панорам.
- Художественная обработка фотографий.

#### Математические модели и програмное обеспечение

- Lens Fun  **UFRaw**
- - Darktable
	- Rawstudio
	- Digikam/Kipi
	- GimpLensfun
	- Photivo
	- Hugin

• Open CV

- Проекты, связанные с компьютерным зрением.
- Blender.

# OpenCV

• Модель:  $[R_u = Rd + k_1 * R_d^3 + k_2 * R_d^5 + k_3 * R_d^7]$ 

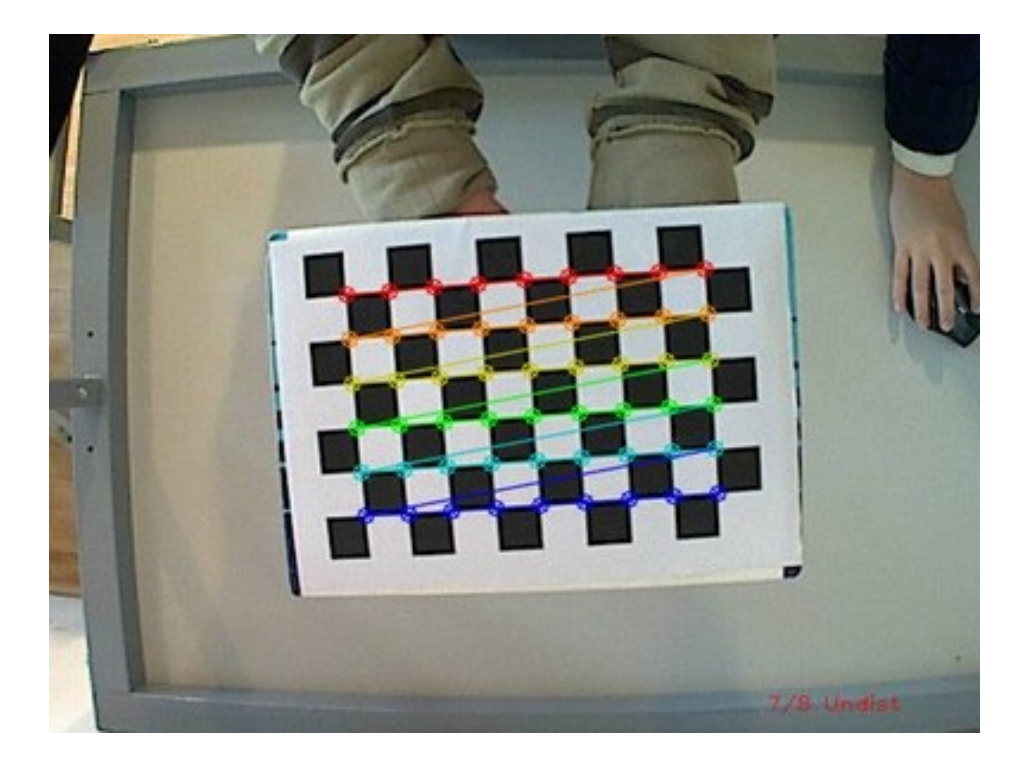

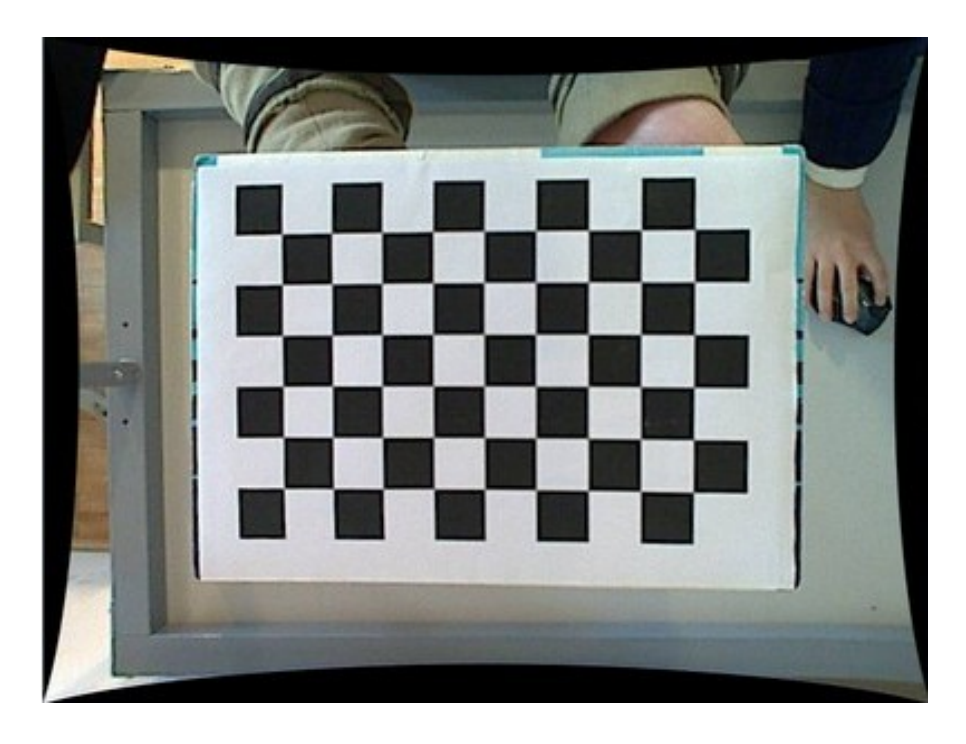

#### Lens Fun

Модели:

- PTLens  $[r_d=r_u(ar_u^3+br_u^2+cr_u+1-a-b-c)]$
- $\cdot$  FOV1
- POLY3  $[r_d = r_u(1 - k_1 + k_1 r_u^2)]$
- POLY5  $[r_d=r_u(1+k_1r_u^2+k_2r_u^4)]$

# Оптический центр и масштаб

**36MM** 

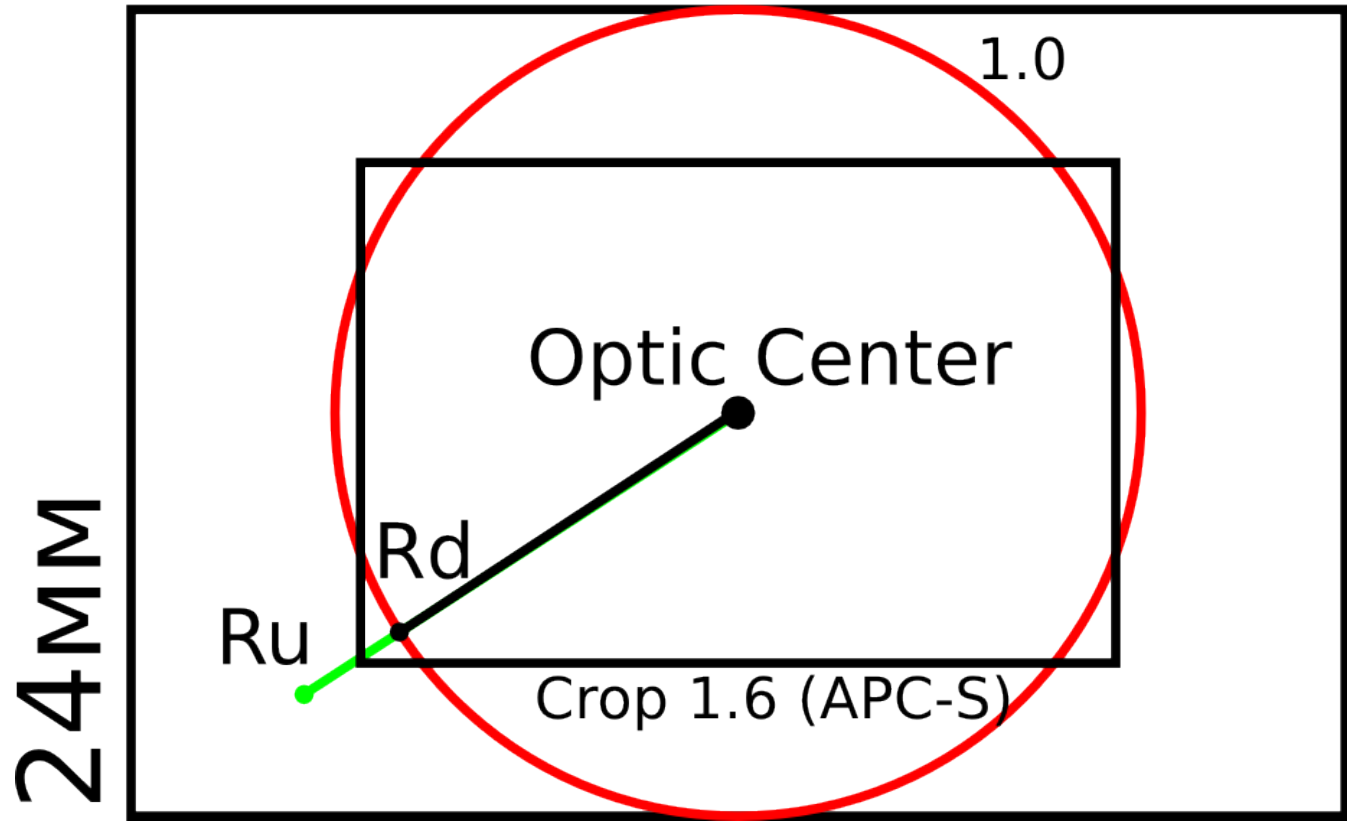

# Hugin

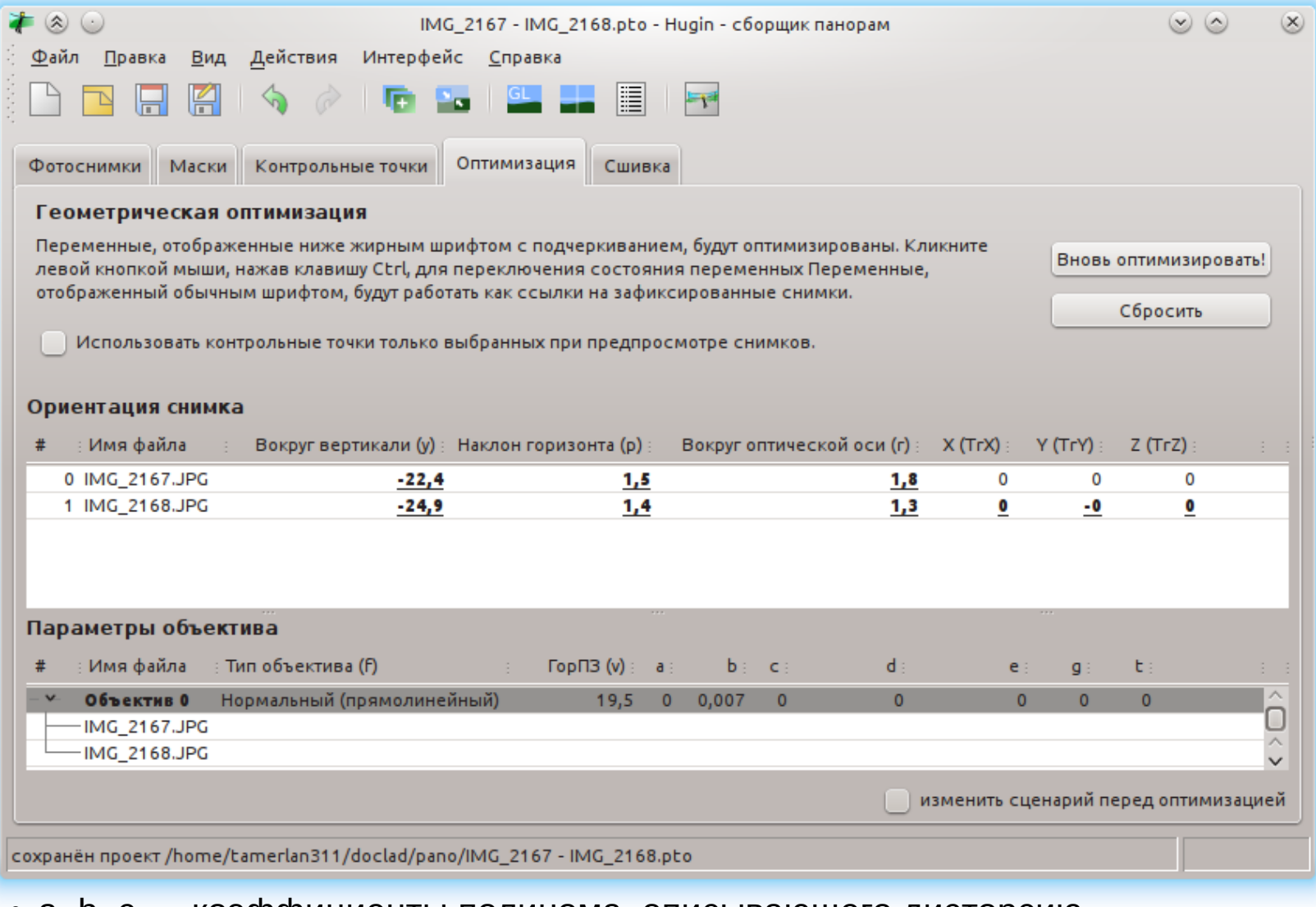

- а, b, с коэффициенты полинома, описывающего дисторсию
- d, е смещение центра (оптической оси)
- g, t горизонтальный скос снимка

# Hugin

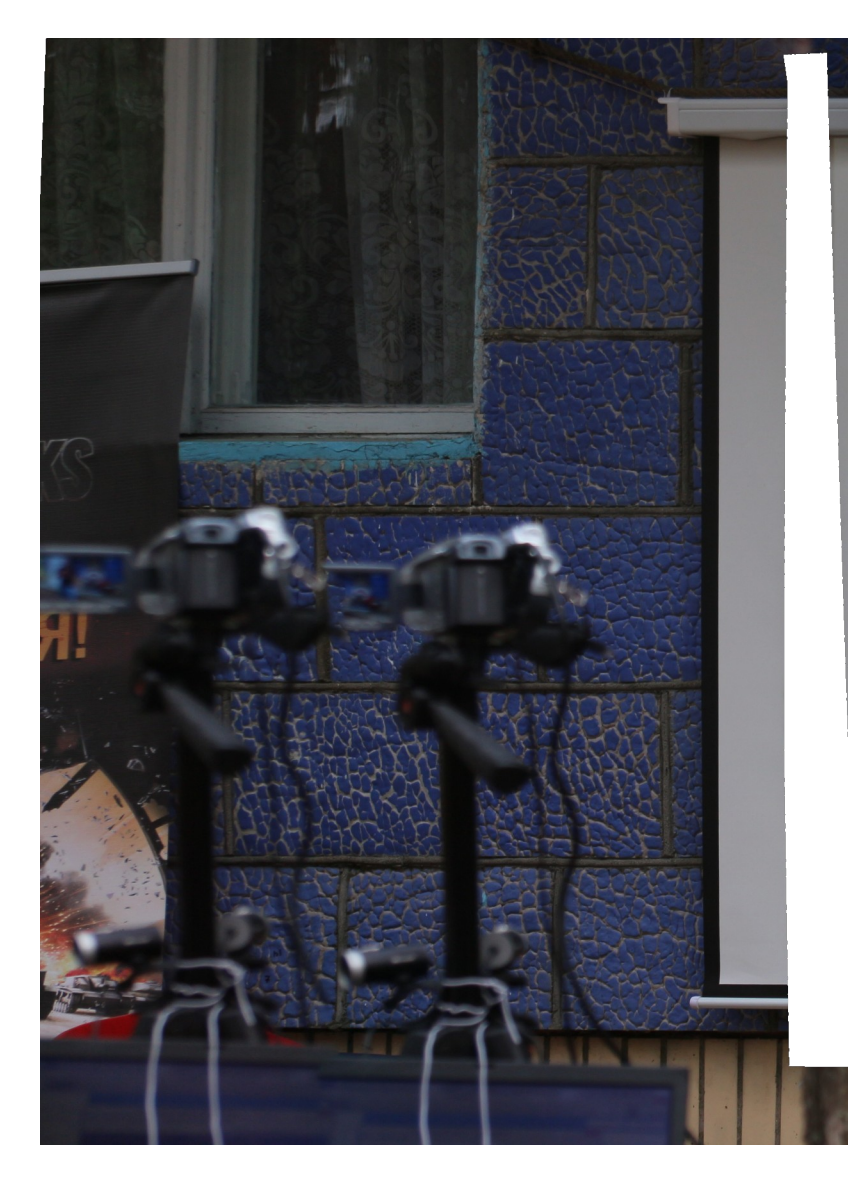

- -
	-
	-
	-
	-

# Hugin

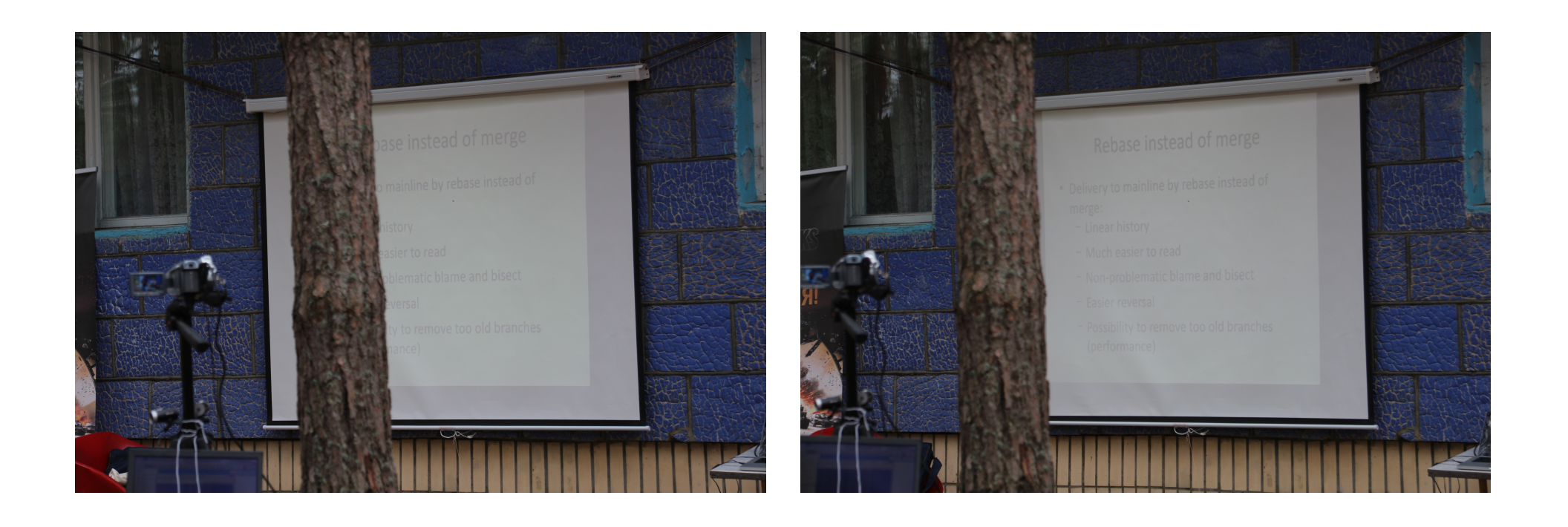

# Blender

#### Модели:

- OpenCV
- Divisions

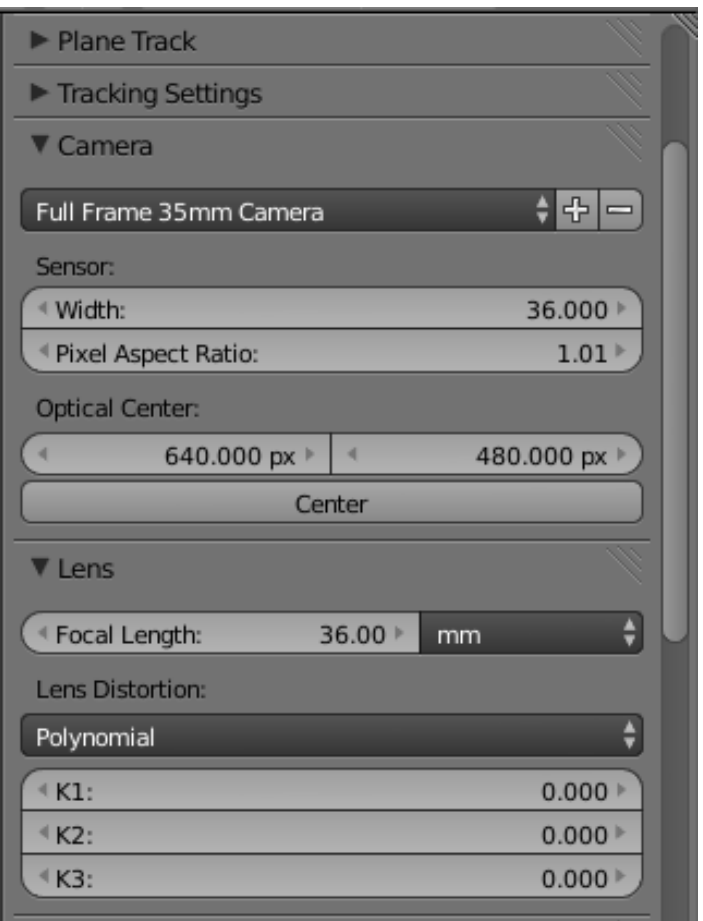